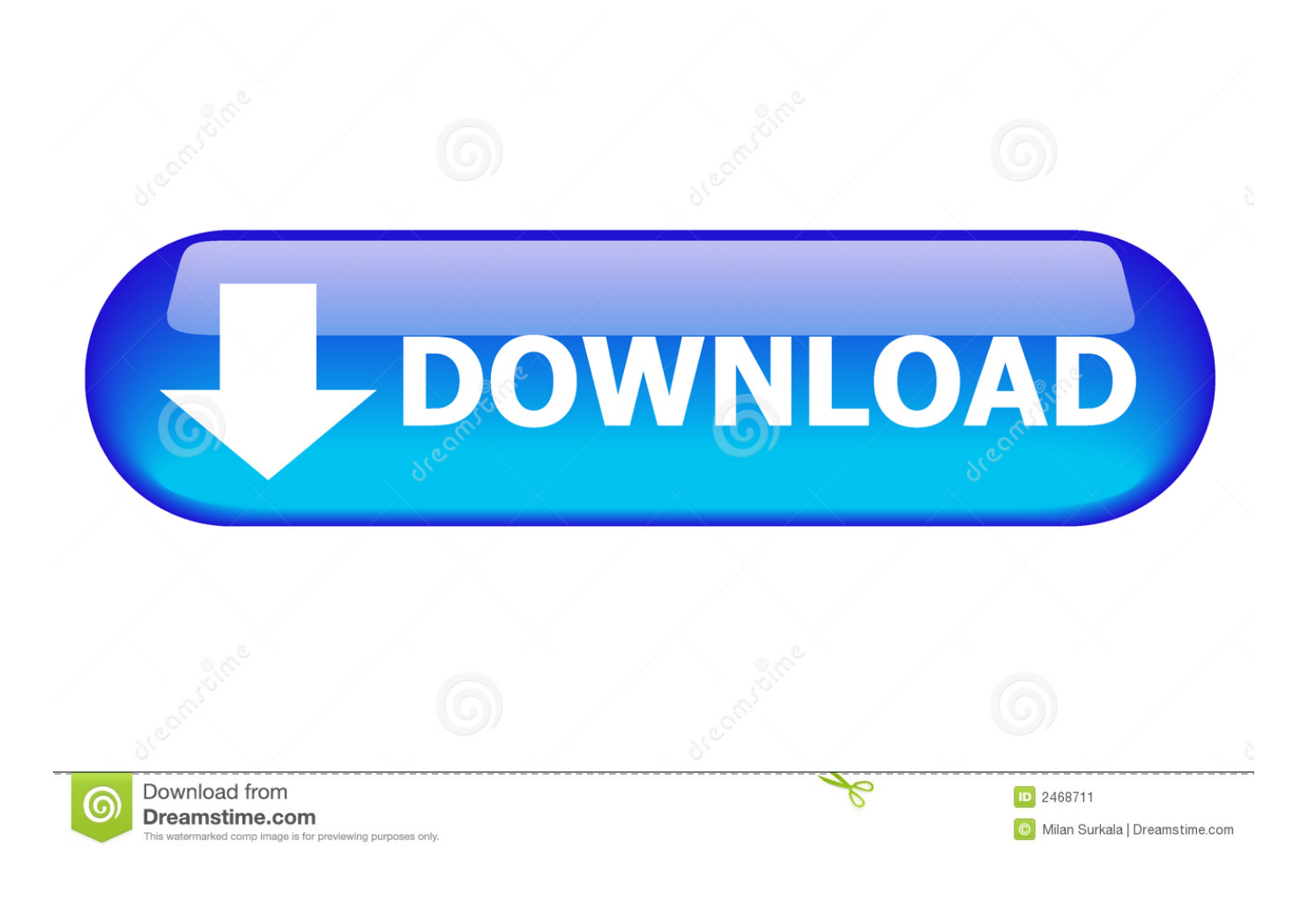

Kon-boot 2.2 Usb

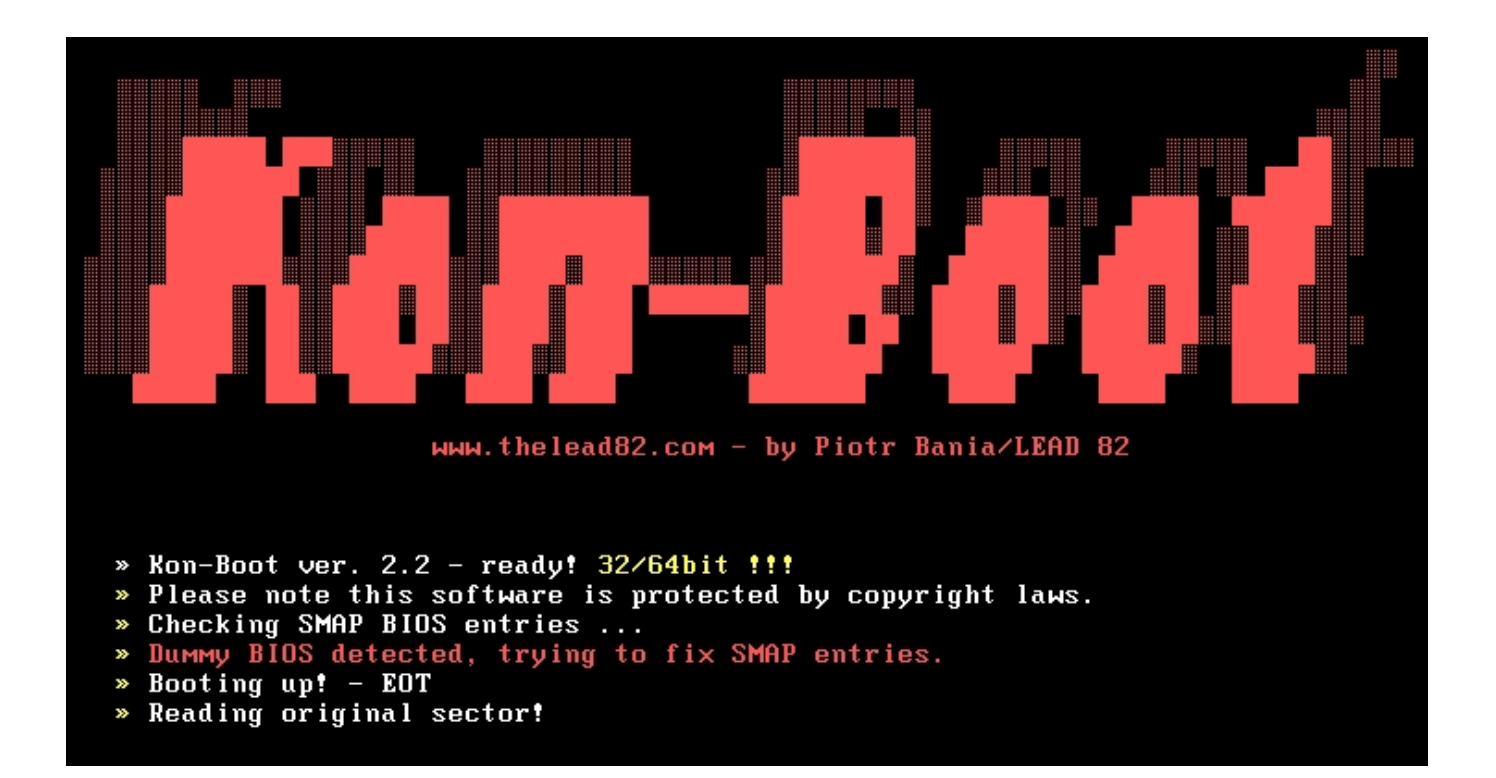

[Kon-boot 2.2 Usb](https://picfs.com/1wij9s)

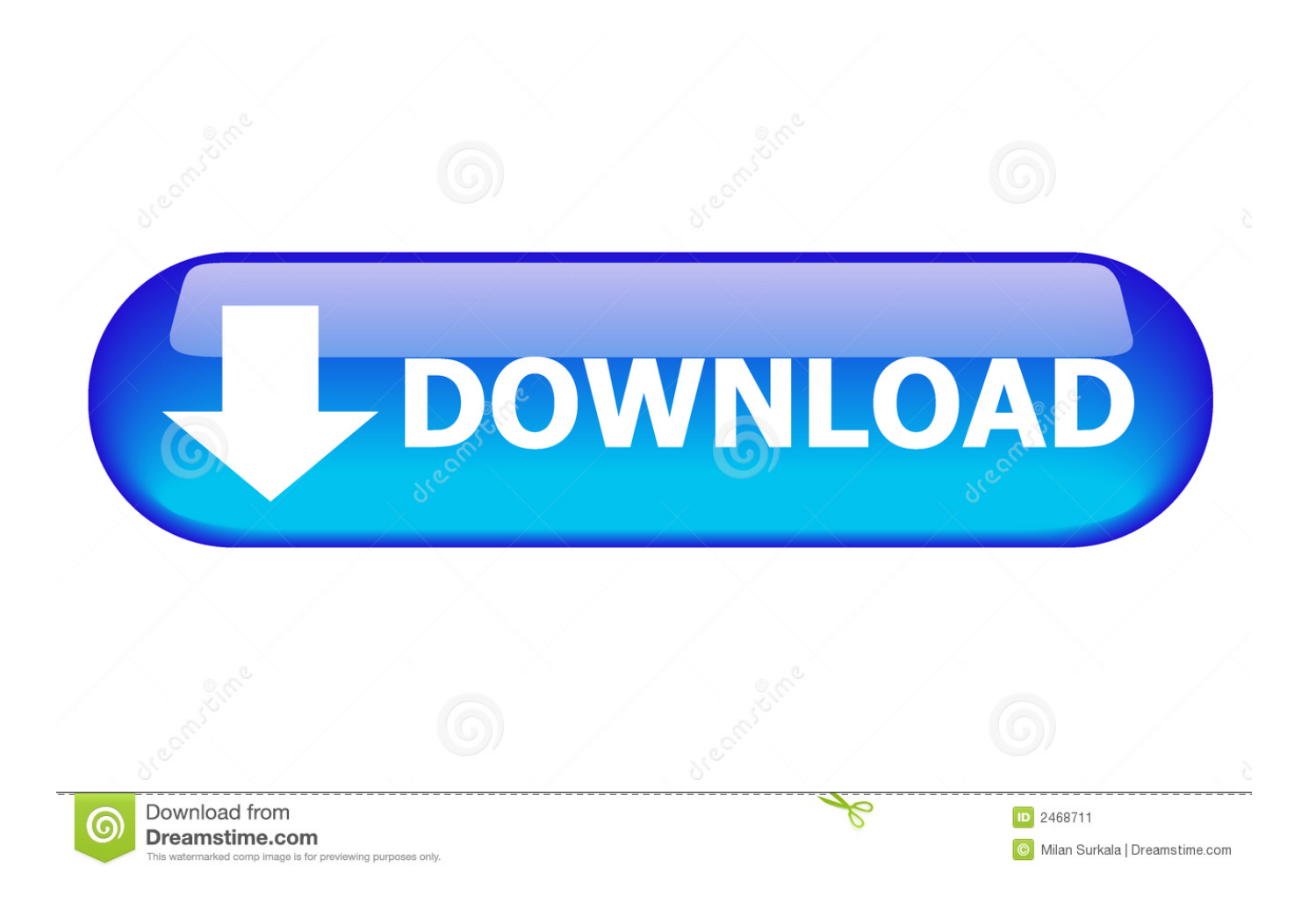

从2.2版本开始Kon-Boot就有了图形化安装界面,Kon-Boot需要管理员权限,所以请 ... 启动,如果你想体验Kon-Boot EFI特色,那么可以选择"Install to USB stick".... Kon Boot tool will bypass your password on Windows based operating systems. ... One Kon-Boot USB to bypass Windows and Mac OSX authorization process.. Kon-Boot is sort of a boot loader that let's you bypass having to use valid credentials when the OS finishes booting. Unfortunately, CDs are hard to ...

3 Using the GUI Installer The GUI installer is available since the Kon-Boot 2.2 version. ... Kon-Boot installation on the USB will be compatible with EFI bioses.. An update video on how to install Kon Boot to USB. Kon-Boot is an ... 01/11/13 - Version 1.9.2.2: Up-date to help Debian 6.0.6. Appropriate .... Kon-boot 2.2 Usbhttp://bltlly.com/13uef6. ... Kon Boot USB can now silently bypass the authentication process of Windows based operating systems. Keywords ...

## **boot**

boot, boot meaning, bootstrap, booth meaning, boot barn, boot camp, boot car, bootsy collins, booties, bootable

Quickly create a Multiboot USB Flash Drive containing multiple Bootable ISO files. Use it to boot your favorite Live Linux Operating Systems, Linux and Windows ...

## **boot meaning**

DriveDroid allows you to boot your PC from ISO/IMG files stored on ... in my Windows, while with stock kernel i simply get working usb-flash.. We've also tested the free Kon-Boot on Windows 8 but it didn't work as it kept on going into automatic repair mode. The latest paid version 2.2 supports Windows 8, ...

## **booth meaning**

The steps below assume you want to create a bootable USB Flash drive from which you can run Kon-Boot. Please note: It is illegal to use this on someone's .... Kon Boot is software which allows you to bypass a Windows or Linux ... It's child's play to boot into a computer with a Linux live CD or USB drive .... CD-ROM, Floppy Drive or USB flash drive, keyboard, Internet connection (for product download). Compatibile BIOS version. Warning: Kon Boot may not work on .... Now open the kon boot directory where it is downloaded. Kon-boot install to usb and how to use 2014! How to hack and bypass windows login ! Incorrect .... Installer fixes (added monitoring for USB devices map changes). 12.05.2018, Version 2.8 released: ... 14.04 .... Install konboot in USB; Section I: Making USB bootable: (Skip to section II if USB is ... The latest paid version 2.2 supports Windows 8, comes with a sticky keys .... Bootable live USB creator for Ubuntu, Fedora, and Linux distributions. Top Searches. usb windows password recovery tool · kon-boot · rainbow tables · windows .... We have covered this procedure in our Create a Kon-Boot USB . 8.1 did not work with Kon-Boot 2.2), the commercial version also has better.. Using the GUI .... No installation is required—all password resetting is done from bootable disc or flash drive. Kon-Boot is easy and fast, making the password reset .... I use an older Version of Konboot's USB Image file - the ISO made ... I use a ZIP-File from Version 2.2, which is freeware for personal use and ... d9dee69ac8